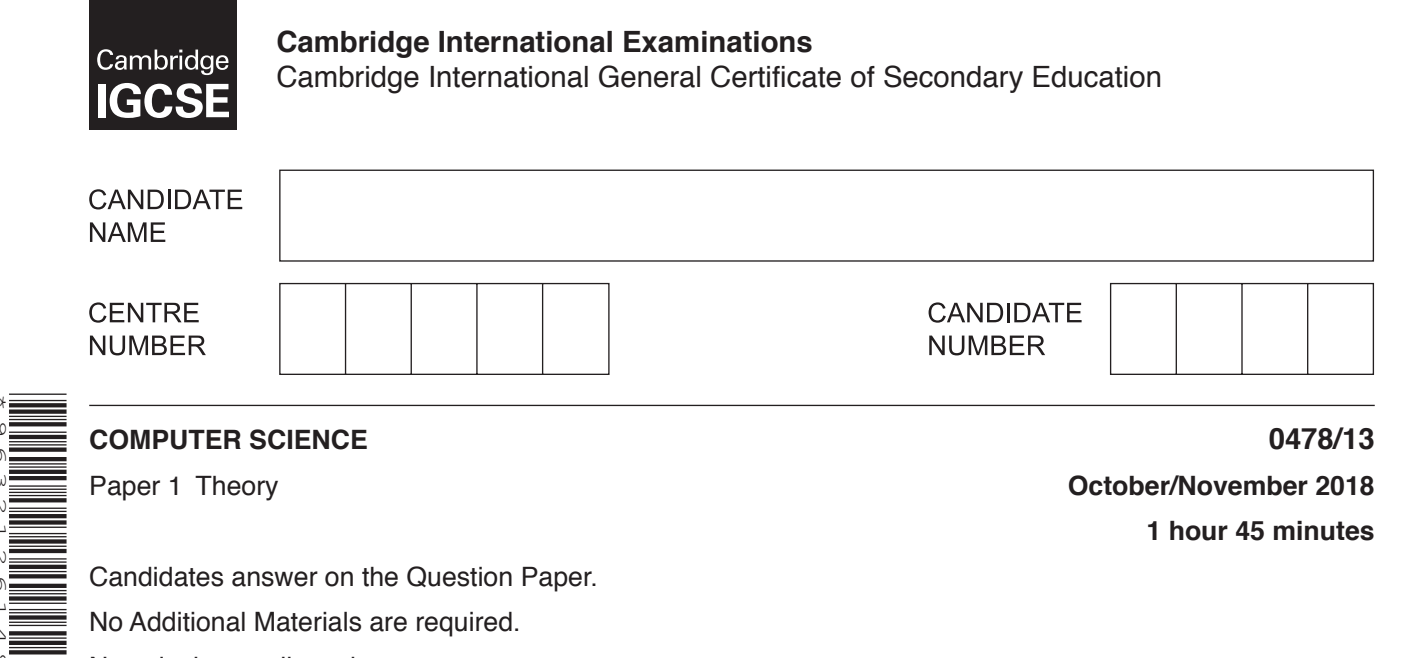

No calculators allowed.

\*9632126149\*

## **READ THESE INSTRUCTIONS FIRST**

Write your Centre number, candidate number and name in the spaces at the top of this page. Write in dark blue or black pen. You may use an HB pencil for any diagrams, graphs or rough working. Do not use staples, paper clips, glue or correction fluid. DO **NOT** WRITE IN ANY BARCODES.

Answer **all** questions. No marks will be awarded for using brand names of software packages or hardware.

Any businesses described in this paper are entirely fictitious.

At the end of the examination, fasten all your work securely together. The number of marks is given in brackets [ ] at the end of each question or part question.

The maximum number of marks is 75.

This syllabus is approved for use in England, Wales and Northern Ireland as a Cambridge International Level 1/Level 2 Certificate.

This document consists of **11** printed pages and **1** blank page.

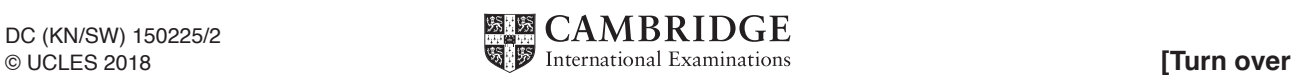

**1** There are **six** output devices and **six** descriptions shown.

Draw a line to connect each output device to the most appropriate description.

## **Device Description**

Uses a high-intensity beam of light shone through three layers of changing pixels

Laser Printer

LCD Projector

Digital Light Projector (DLP)

Inkjet Printer

3D Printer

2D Cutter

Uses plastic, resin or powdered metal to generate a physical output

Uses millions of micro mirrors to reflect light through a lens

Uses a static electric charge on a rotating drum to generate a physical output

Uses liquid ink to generate a physical output

Uses a high-power laser to generate a physical output

[5]

- $\overline{2}$ Parity checks and Automatic Repeat reQuests (ARQ) can be used to check for errors during data transmission and storage.
	- (a) A system uses even parity. Write the appropriate parity bit for each byte.

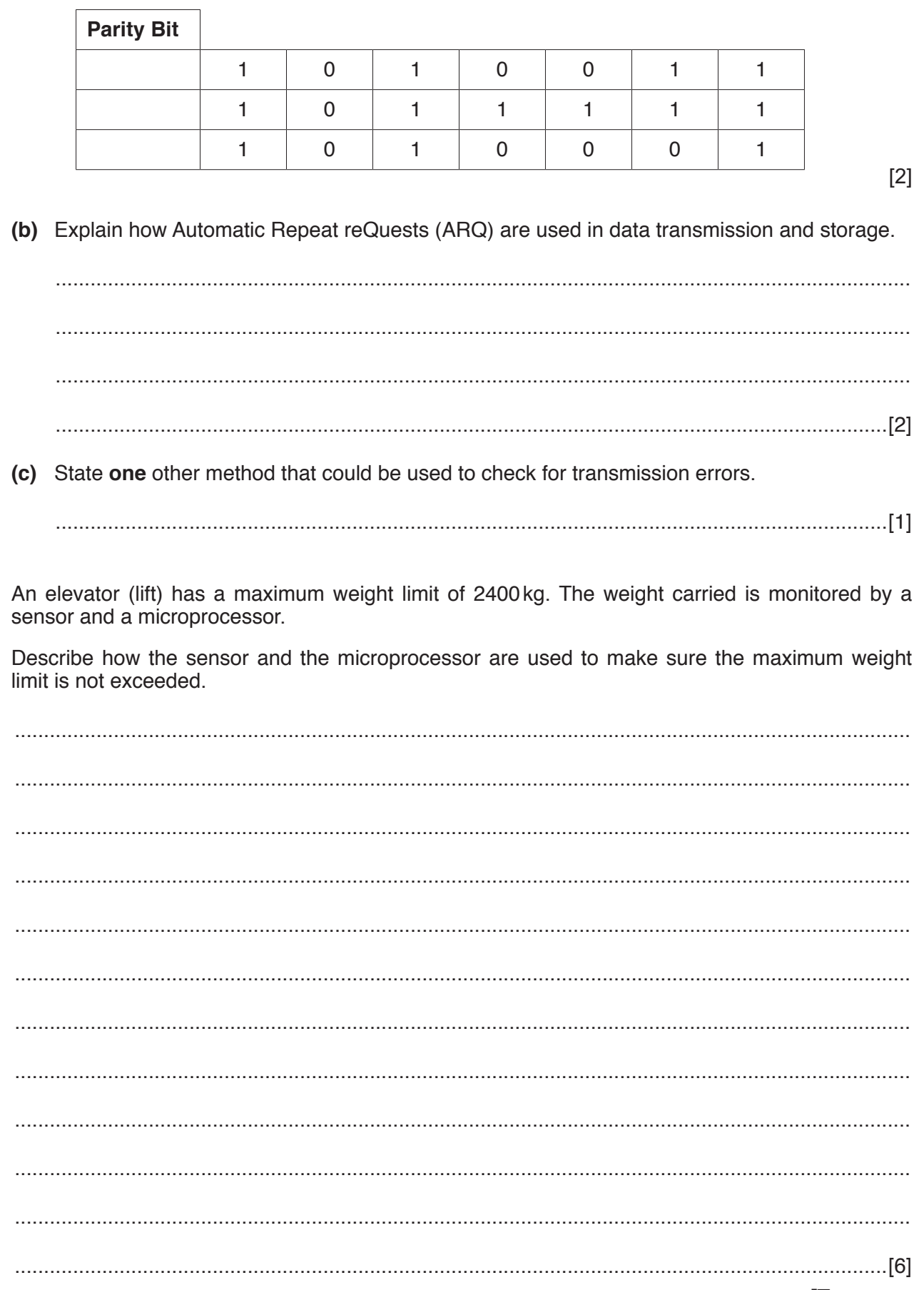

3

 $\overline{\mathbf{4}}$ The MAC address of a device is represented using hexadecimal.

 $\top$ 

A section of a MAC address is shown. Each pair of hexadecimal digits is stored using 8-bit binary.

(a) Complete the table to show the 8-bit binary equivalents for the section of MAC address. The first number has already been converted.

 $\overline{\phantom{a}}$ 

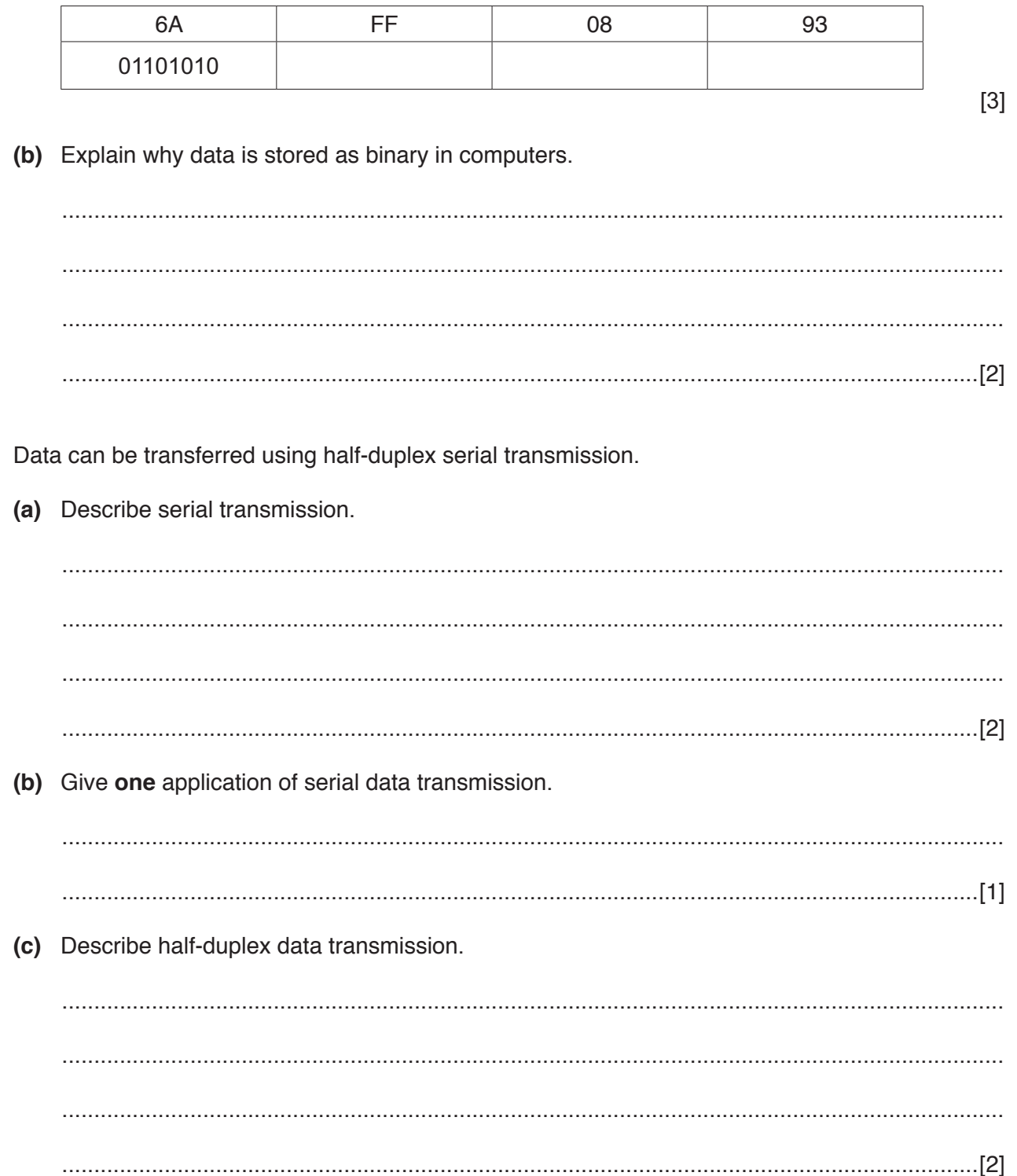

5

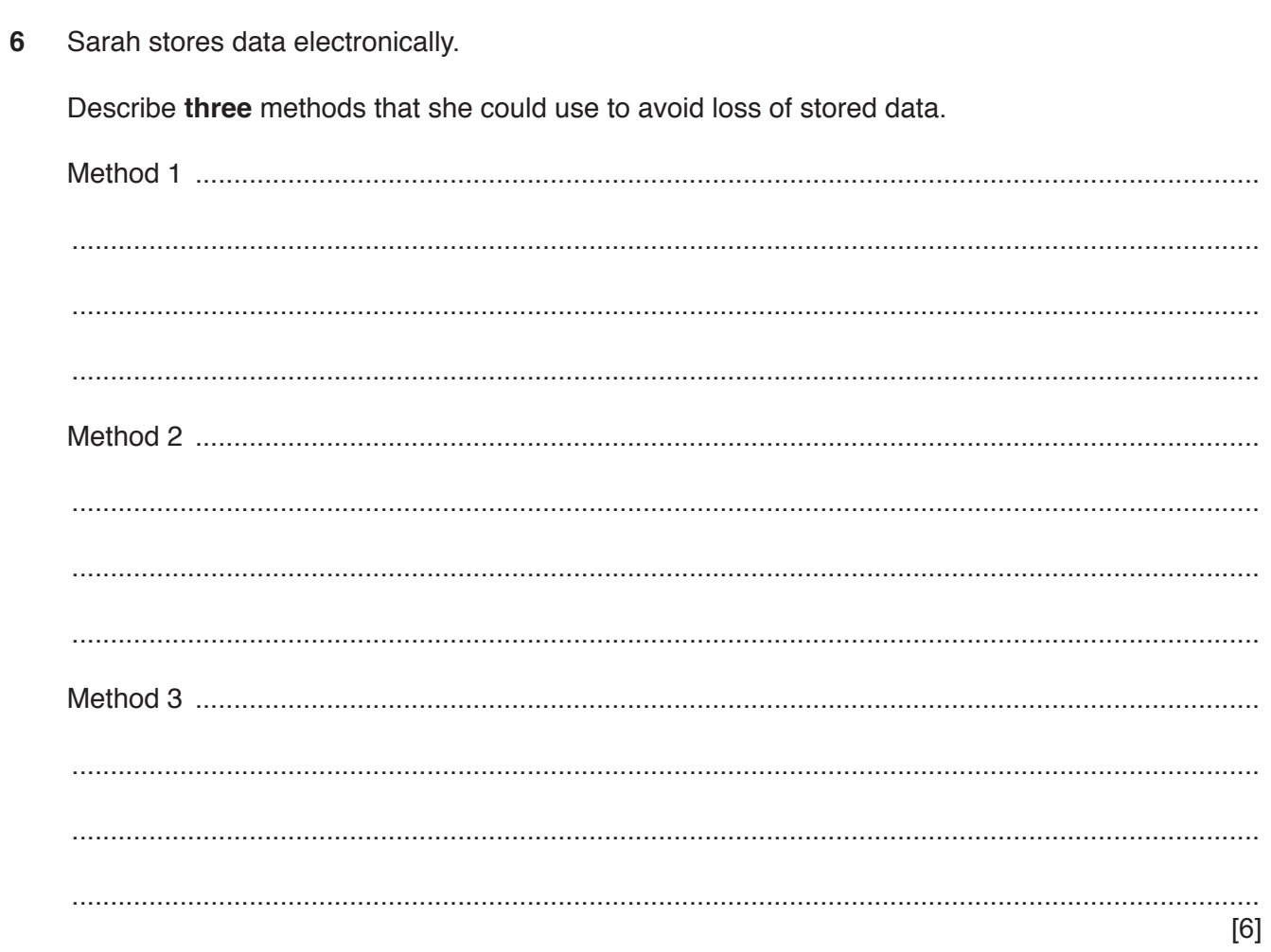

- $\overline{7}$ David is writing a program using a high-level language. The program will be published and sold for profit.
	- (a) David uses an interpreter when creating the computer program.

State three features of an interpreter.

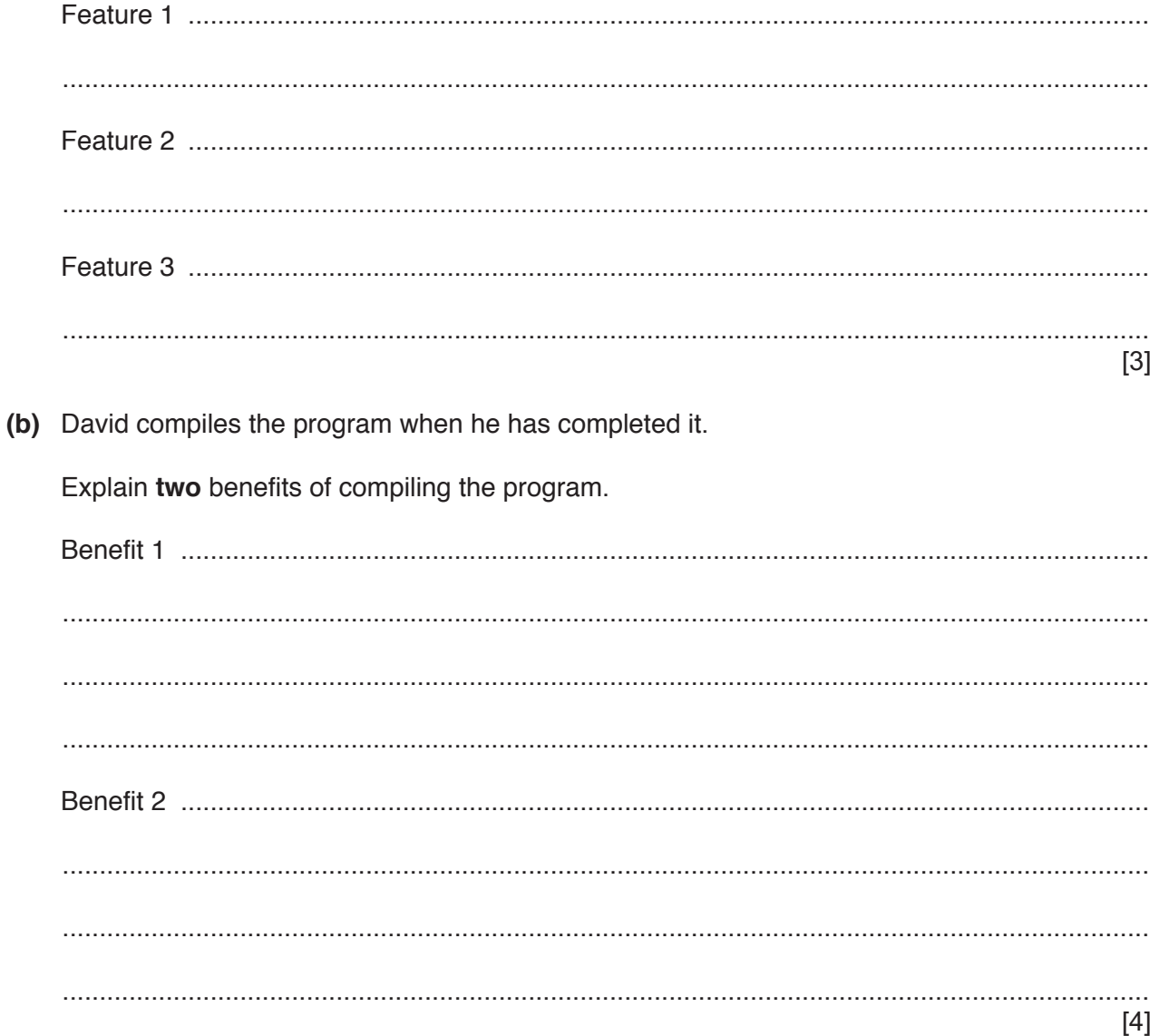

(c) David needs to send a large section of the programming code as an email attachment.

He uses lossless compression to reduce the file size.

Explain how the file size is reduced.

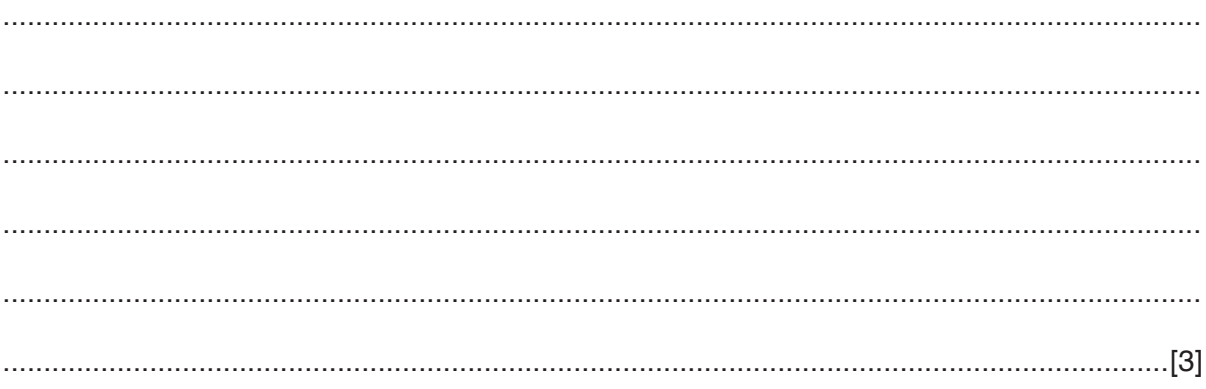

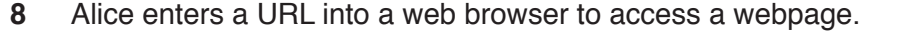

(a) State what URL represents.

- 
- (b) Explain how the web browser uses the URL to access the webpage.

9 Describe two differences between Read Only Memory (ROM) and Random Access Memory (RAM).

 $[4]$  **10** A logic circuit is shown:

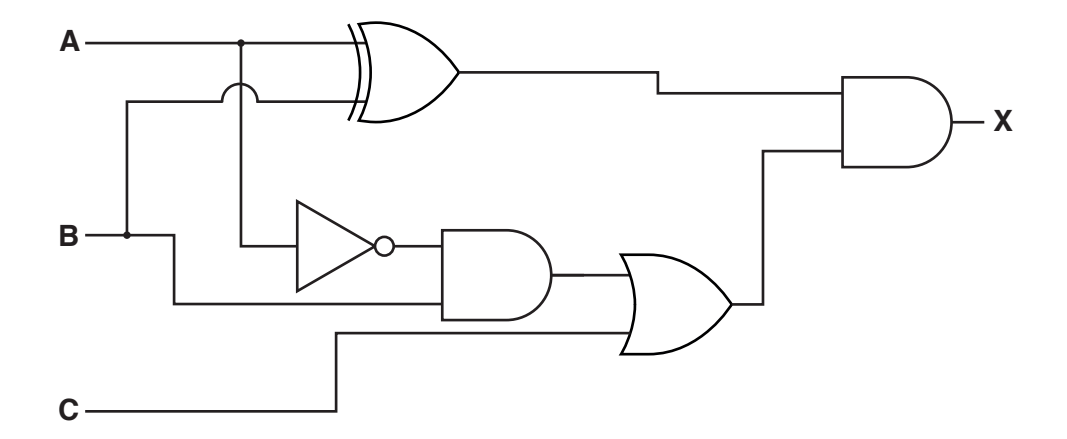

**(a)** Complete the truth table for the given logic circuit.

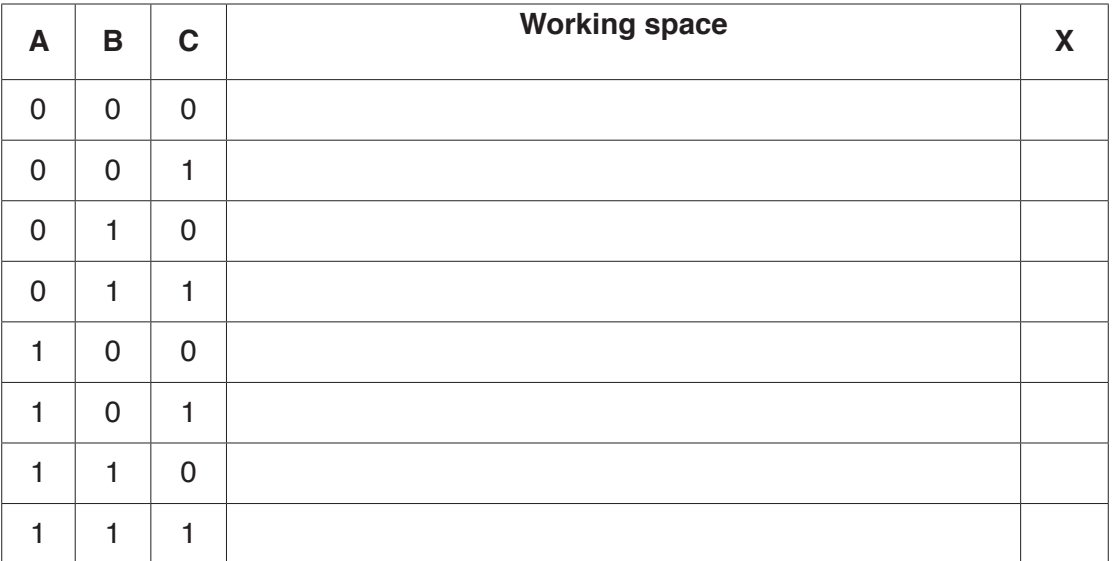

[4]

(b) Draw a logic circuit corresponding to the logic statement:

 $X = 1$  if ((A is 1 AND B is 1) AND (A is 1 OR C is NOT 1)) OR (B is 1 AND C is NOT 1)

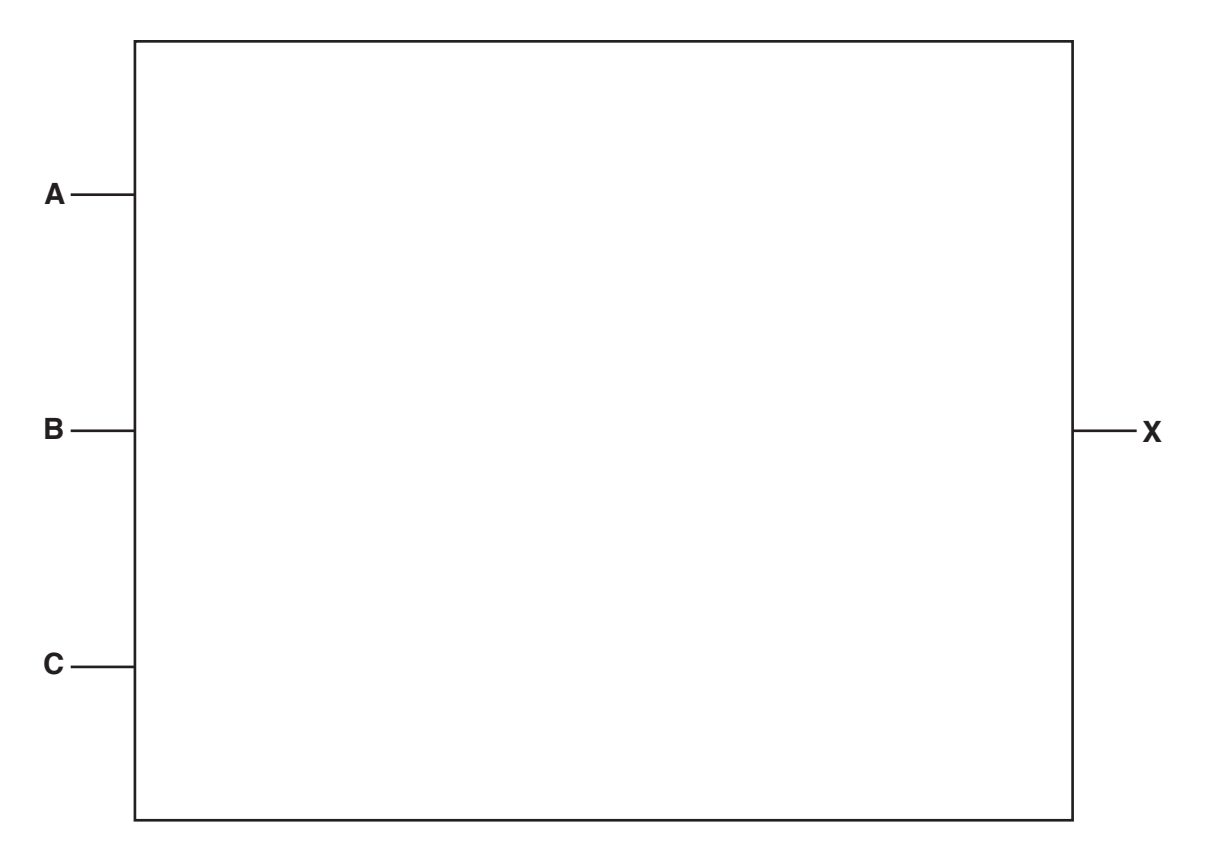

 $[6]$ 

- The fetch-execute cycle make use of registers.  $11$ 
	- (a) Describe the role of the Program Counter (PC).

(b) Describe the role of the Memory Data Register (MDR). 

 $[2]$ 

 $[2]$ 

12 Explain the difference between a Musical Instrument Digital Interface (MIDI) file and a MP3 file.

- 13 State which types of storage device or media would be most suitable for these scenarios. For each device or media, justify your choice.
	- (a) Creating a backup of 150 GB of data.

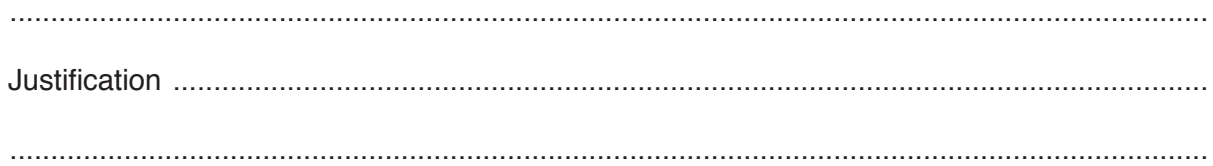

(b) Storing applications on a tablet device.

(c) Storing a 1200 MB high-definition promotional movie about a new car. The movie is to be given to people who are interested in buying a new car.

 $[2]$  **BLANK PAGE**

Permission to reproduce items where third-party owned material protected by copyright is included has been sought and cleared where possible. Every reasonable effort has been made by the publisher (UCLES) to trace copyright holders, but if any items requiring clearance have unwittingly been included, the publisher will be pleased to make amends at the earliest possible opportunity.

To avoid the issue of disclosure of answer-related information to candidates, all copyright acknowledgements are reproduced online in the Cambridge International Examinations Copyright Acknowledgements Booklet. This is produced for each series of examinations and is freely available to download at www.cie.org.uk after the live examination series.

Cambridge International Examinations is part of the Cambridge Assessment Group. Cambridge Assessment is the brand name of University of Cambridge Local Examinations Syndicate (UCLES), which is itself a department of the University of Cambridge.